### ПРОФЕССИОНАЛЬНАЯ ОБРАЗОВАТЕЛЬНАЯ АВТОНОМНАЯ НЕКОММЕРЧЕСКАЯ ОРГАНИЗАЦИЯ «НАЦИОНАЛЬНЫЙ ИННОВАЦИОННЫЙ КОЛЛЕДЖ»

### РАССМОТРЕНО: УТВЕРЖДАЮ:

На заседании методического совета Директор ПОАНО «НИК» Протокол № 5 от 30.05.2022г. Протокол № 5 от 30.05.2022г.

Приказ №134-7/1 от 31.08.2022г.

### ФОНД ОЦЕНОЧНЫХ СРЕДСТВ

для проведения текущего контроля успеваемости, промежуточной аттестации обучающихся по учебной дисциплине ПМ.04. Разработка, администрирование и защита баз данных по специальности 09.02.07 «Информационные системы и программирование» по программе базовой подготовки на базе основного общего образования; форма обучения – очная; очно-заочная; заочная Квалификация выпускника – программист

г. Махачкала-2022

Фонд оценочных средств по учебной дисциплине ПМ.04. Разработка, администрирование и защита баз данных разработана на основе Федерального государственного образовательного стандарта (далее ФГОС) среднего общего образования, утверждѐнного приказом Минобразования по России от 17.05.2012 года, № 413 (с изменениями от 29.07.2017).

Квалификация выпускника – программист

Организация-разработчик: ПОАНО «Национальный инновационный колледж»

СОГЛАСОВАНО Работодатель ООО «Фирма АС» г. Махачкала, 367026, Республика Дагестан, пр-т Имама Шамиля, 35Б

СОГЛАСОВАНО Работодатель ООО «ИВТ» г. Махачкала, 367015, Республика Дагестан, ул. Азиза Алиева, 17 А

# **ПАСПОРТ ФОНДА ОЦЕНОЧНЫХ СРЕДСТВ**

профессионального модуля

# **ПМ.04 РАЗРАБОТКА И АДМИНИСТРИРОВАНИЕ БАЗ ДАННЫХ**

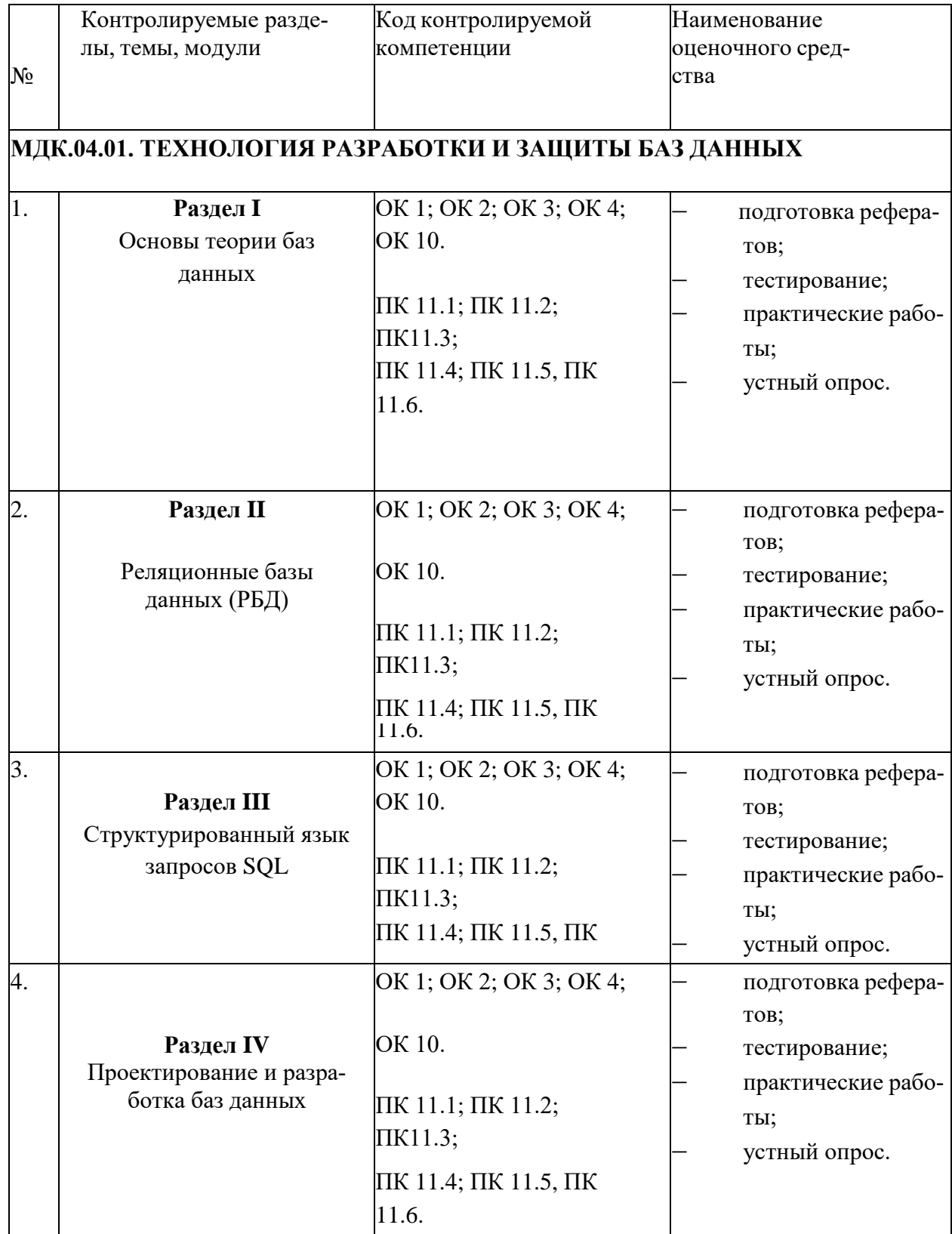

#### КРИТЕРИИ ОЦЕНКИ

#### профессионального модуля

#### ПМ.04 РАЗРАБОТКА И АДМИНИСТРИРОВАНИЕ БАЗ ДАННЫХ

Контроль и оценка результатов освоения дисциплины осуществляется преподавателем в процессе проведения практических занятий, тестирования, а также выполнения обучающимися индивидуальных самостоятельных заданий и курсовых работ.

Тест. Система стандартизированных заданий, позволяющая автоматизировать процедуру измерения уровня знаний и умений обучающегося. Тест оценивается по количеству правильных ответов, по времени выполнения, весу (сложности) заданий (не менее 50%).

#### Критерии оценки знаний студентов в целом по дисциплине:

«отлично» - выставляется студенту, показавшему всесторонние, систематизированные, глубокие знания учебной программы дисциплины и умение уверенно применять их на практике при решении конкретных задач, свободное и правильное обоснование принятых решений;

«хорошо» - выставляется студенту, если он твердо знает материал, грамотно и по существу излагает его, умеет применять полученные знания на практике, но допускает в ответе или в решении задач некоторые неточности;

«удовлетворительно» - выставляется студенту, показавшему фрагментарный, разрозненный характер знаний, недостаточно правильные формулировки базовых понятий, нарушения логической последовательности в изложении программного материала, но при этом он владеет основными разделами учебной программы, необходимыми для дальнейшего обучения и может применять полученные знания по образцу в стандартной ситуации;

«неудовлетворительно» - выставляется студенту, который не знает большей части основного содержания учебной программы дисциплины, допускает грубые ошибки в формулировках основных понятий дисциплины и не умеет использовать полученные знания при решении типовых практических задач.

### Сводная таблица по применяемым формам и методам текущего контроля и оценки результатов обучения

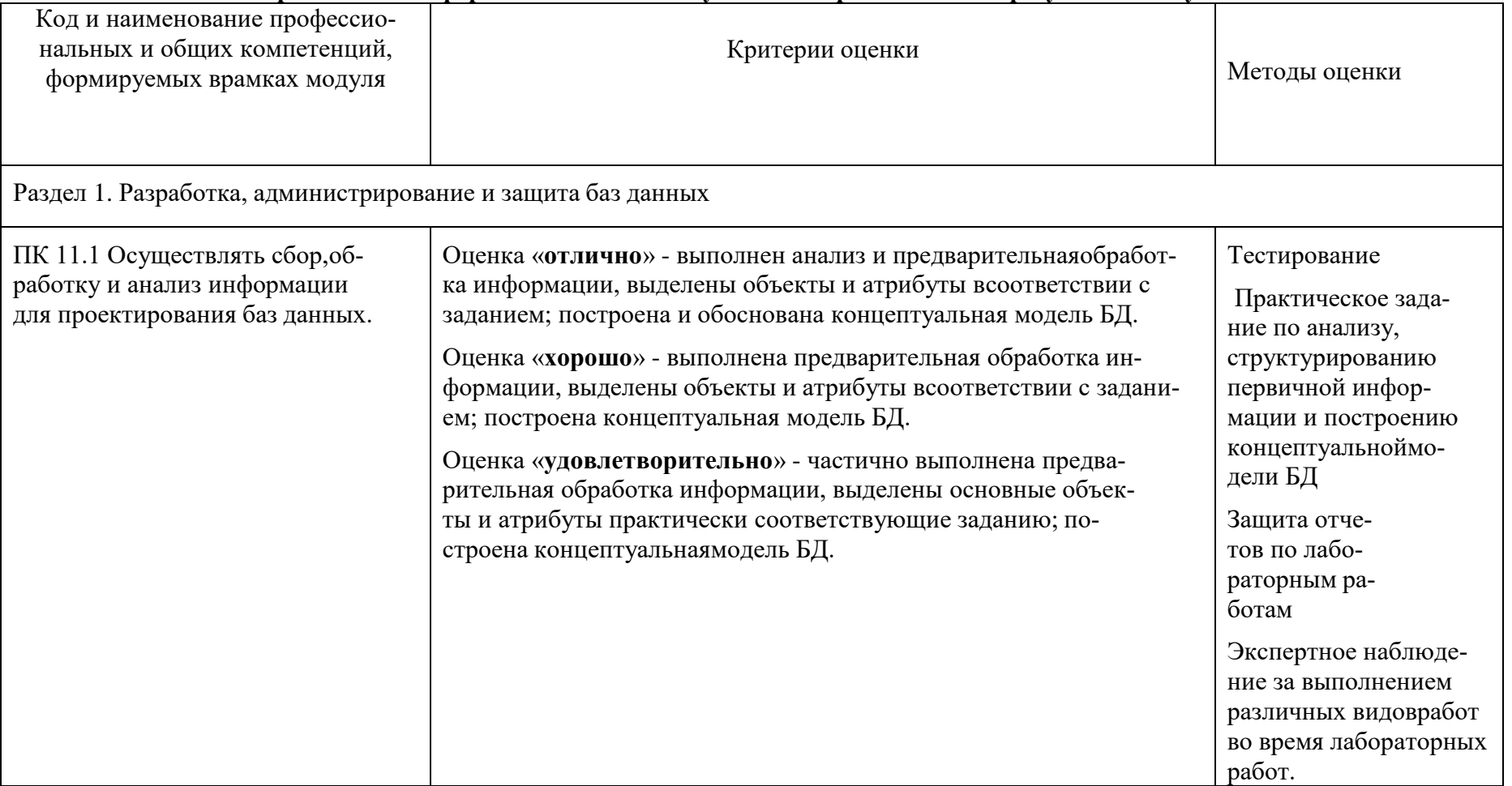

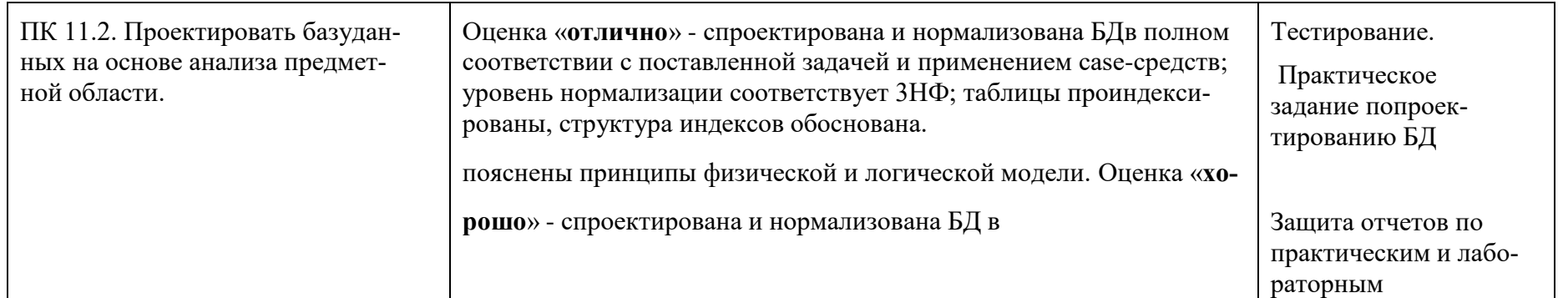

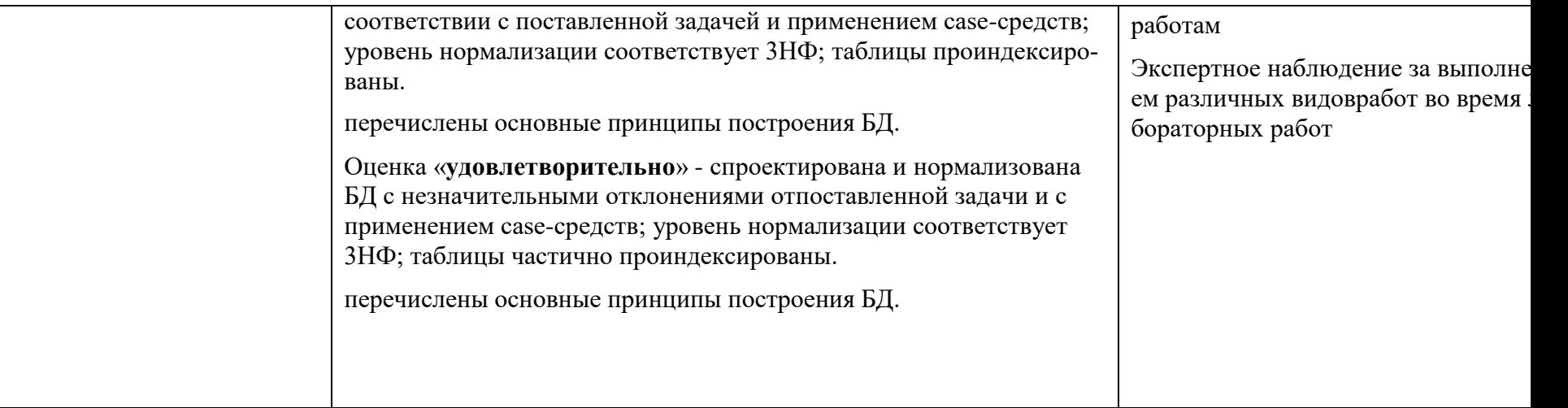

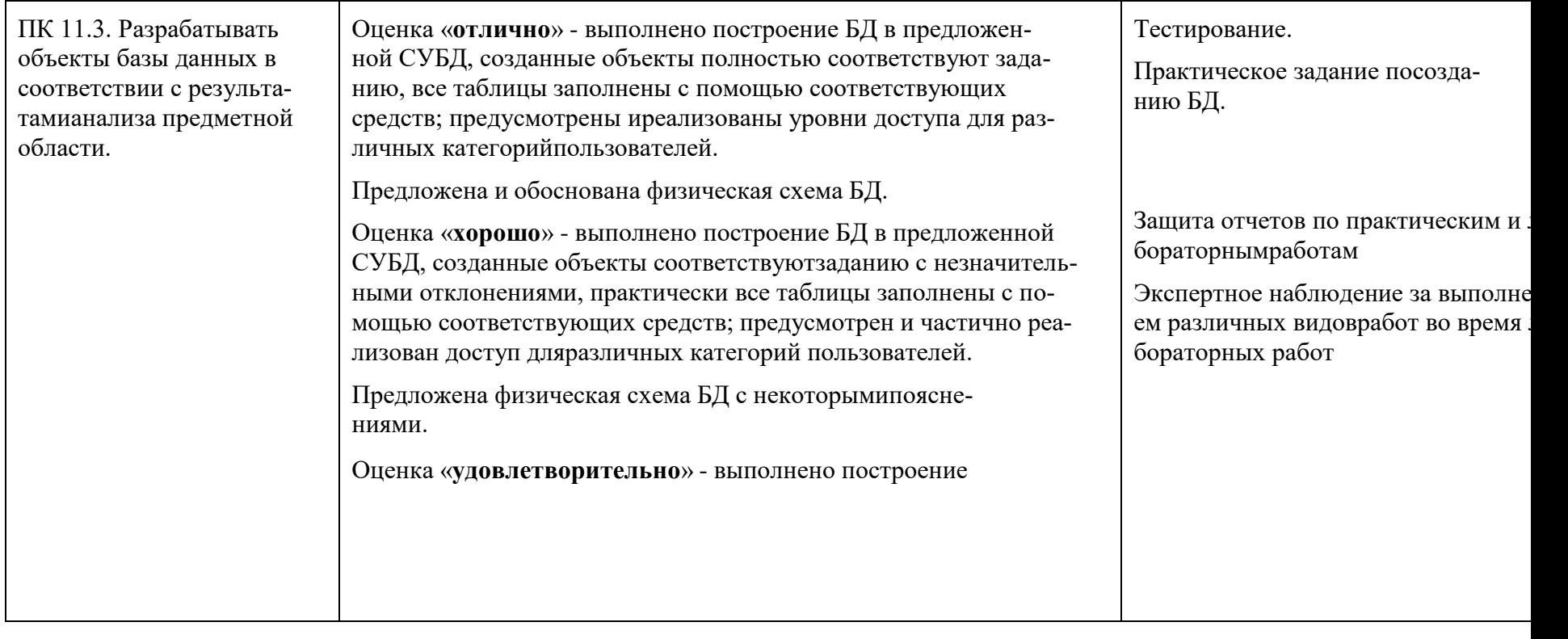

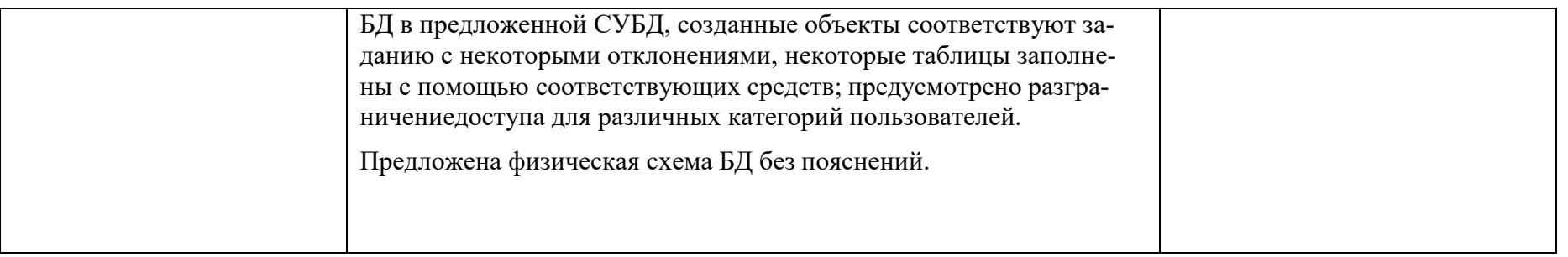

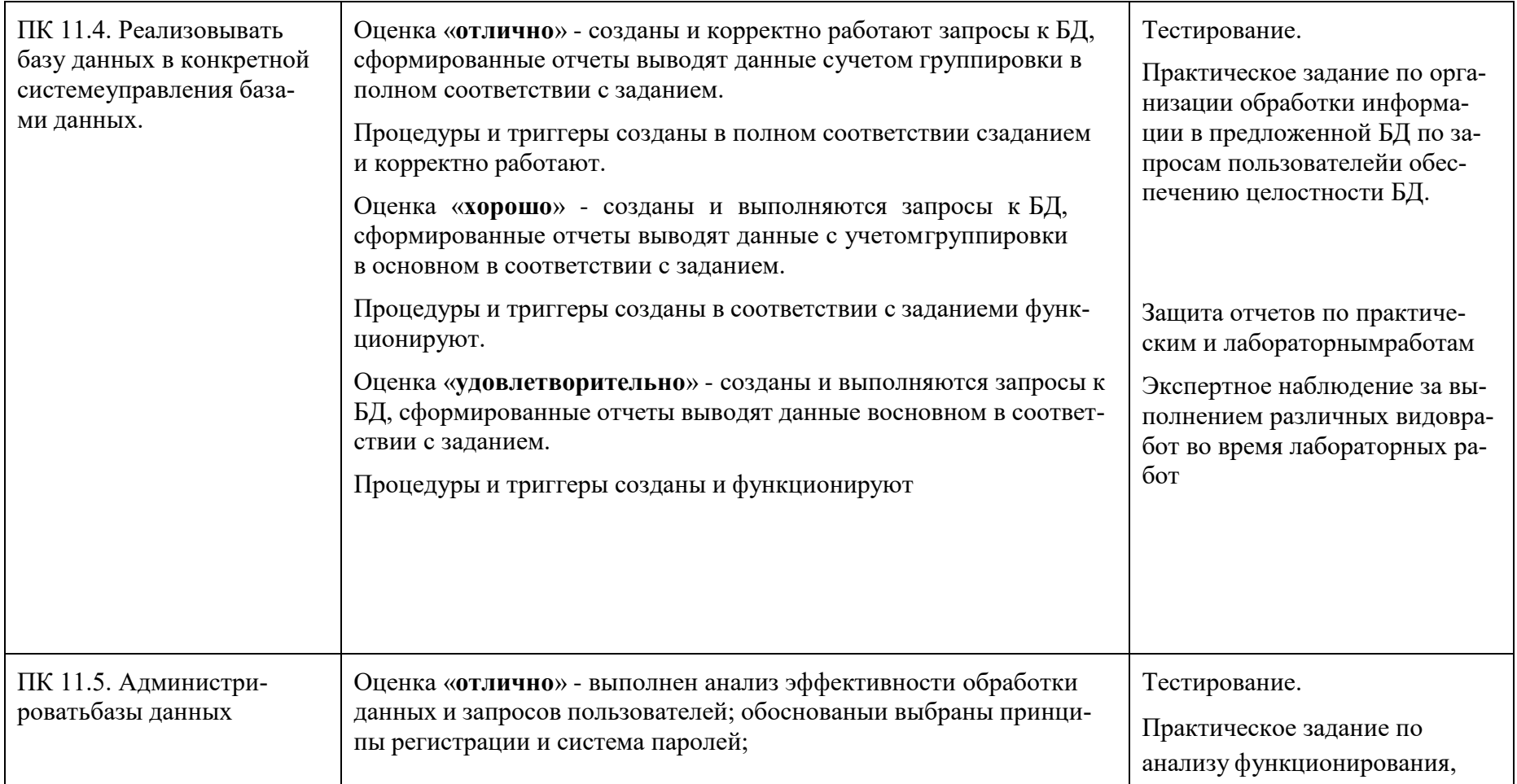

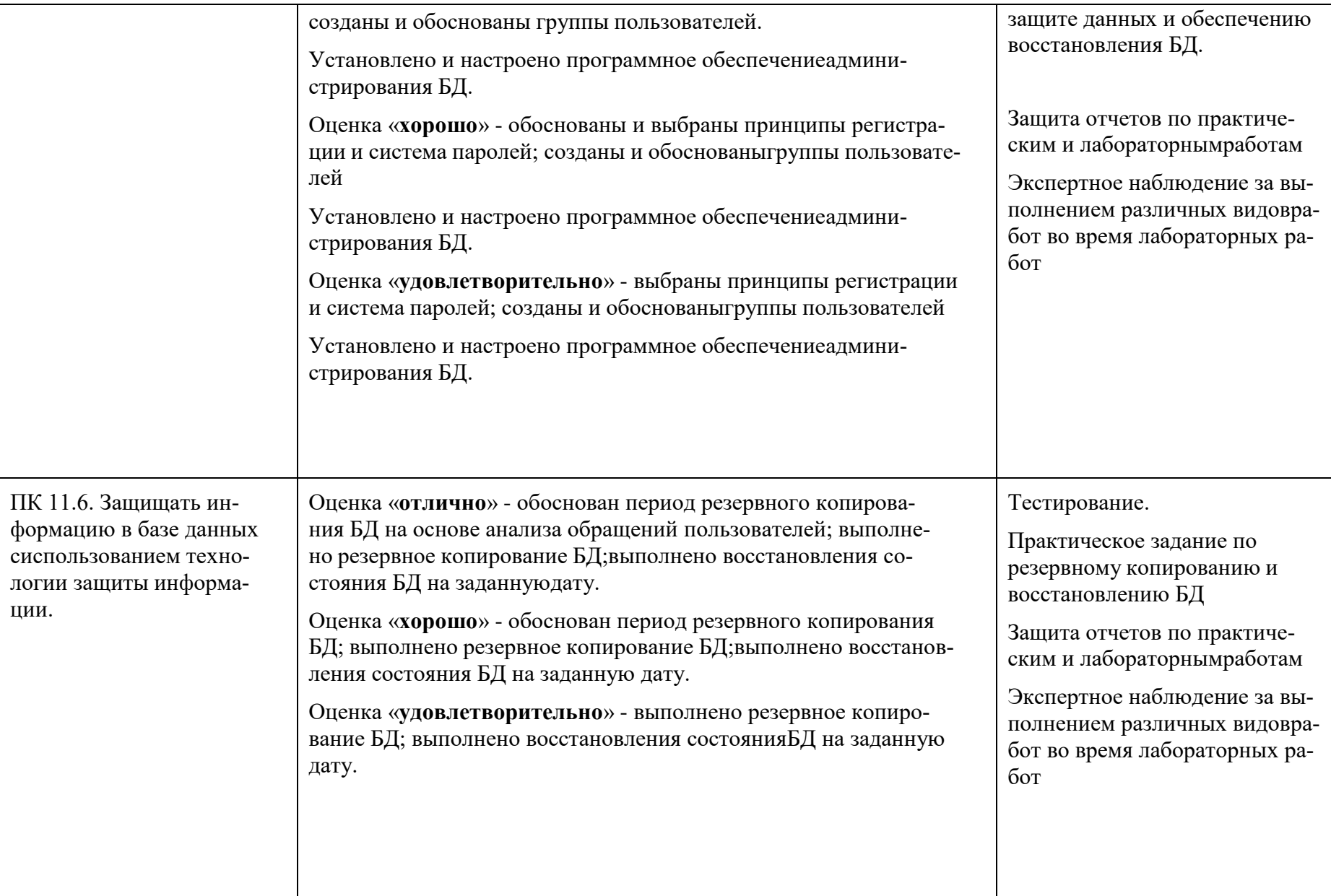

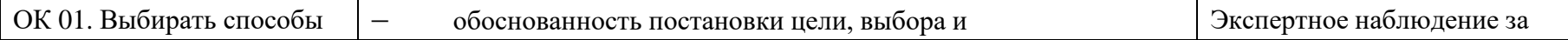

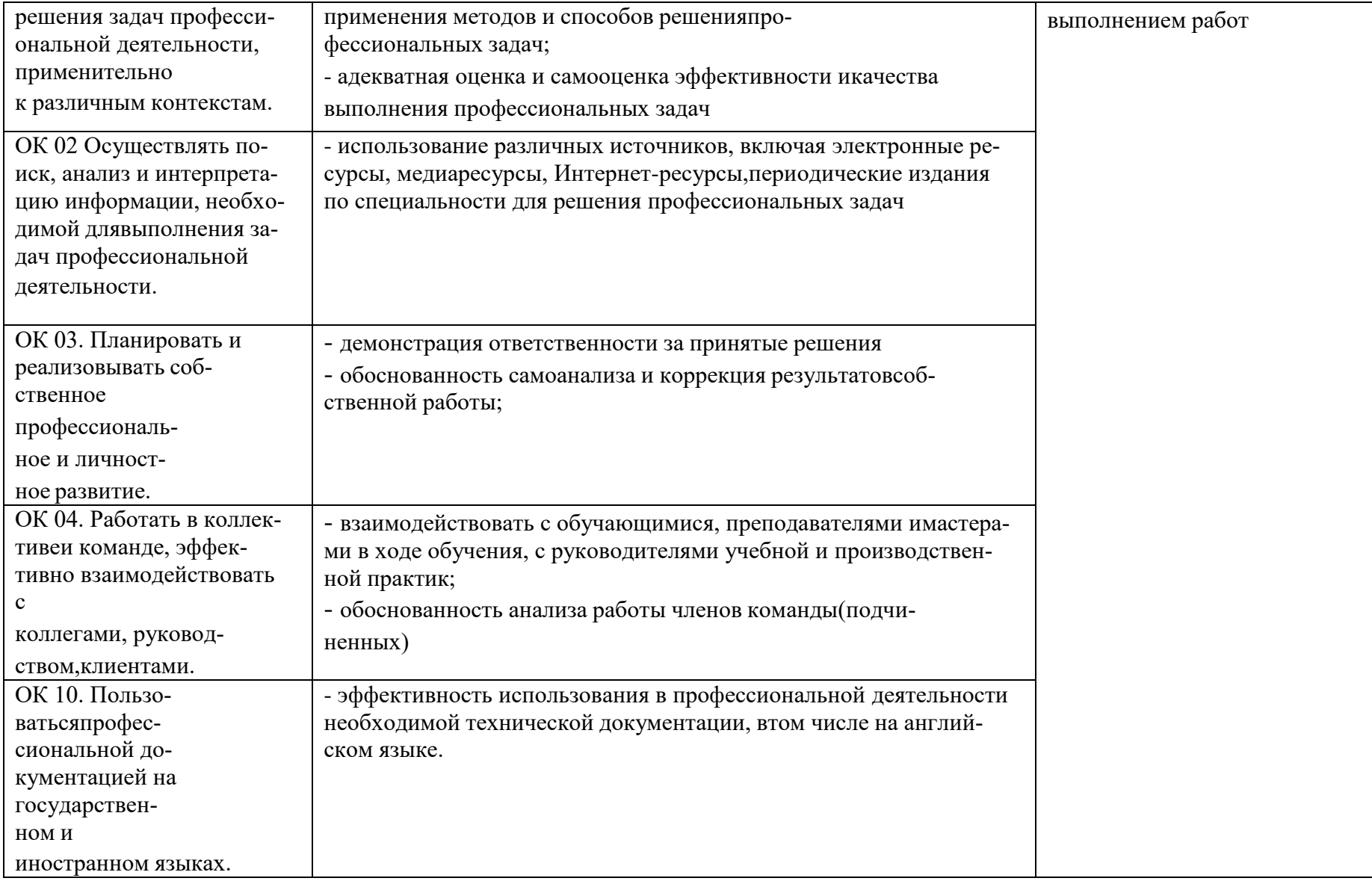

# Перечень вопросов к экзамену по дисциплине «Технология разработки и защиты баз данных»

- 1. Типы ключей.
- 2. Понятие сущности и атрибута.
- 3. Типы сущностей.
- 4. Виды атрибутов.
- 5. Типы связей.
- 6. Понятие основных элементов реляционной модели.
- 7. Виды реляционных ключей.
- 8. Понятие реляционной целостности.
- 9. Понятие нормализация, избыточность данных и аномалии обновления.
- 10. Понятие функциональной зависимости, детерминанта.
- 11. Понятие ненормализованной формы. Первая нормальная форма.
- 12. Понятие полной функциональной зависимости. Частичная функциональная зависимость.
- 13. Дать определение следующим понятиям: Вторая нормальная форма, Транзитивная зависимость, Третья нормальная форма, Нормальная формаБойса-Кодда (НФБК).
- 14. Назначение и основные компоненты системы баз данных.

15. Количественные и качественные характеристики баз данных. 16. Средства обеспечения независимости моделей представления данных. 17. Роль и задачи администратора базы данных.

18. Словарь данных. Принципы организации словаря данных. 19. Организация иерархической модели данных. Преимущества и недостатки

модели.

- 20. Организация сетевой модели данных. Преимущества и недостаткимодели.
- 21. Организация реляционной модели данных. Преимущества и недостаткимодели.
- 22. Нормализация отношений. Виды нормальных форм.
- 23. Концептуальный уровень проектирования. Этапы проектирования.
- 24. Логический уровень проектирования реляционной модели данных. Нормализация.
- 25. Логический уровень проектирования. Отображение на иерархическую модель данных.
- 26. Логический уровень проектирования. Отображение на сетевую модельданных.
- 27. Реляционные операции в базе данных. Примеры реляционных операций вязыке SOL.
- 28. Команды поддержки языка запросов SQL. Для каждой команды указать назначение, формат и пример использования.
- 29. Необходимость защиты данных от несанкционированного доступа. Средства авторизованного доступа к данным.
- 30. Организация информационного фонда. Основные принципы, структура ифунк-

нии систем баз знаний.

- 31. Классификация инструментальных средств построения систем баззнаний. Опишите возможности СУБД MS Access.
- 32. Какие объекты входят в состав файла базы данных MS Access? 33. Какие
- ограничения на имена полей, элементов управления и объектов действуют в MS Access?
- 34. Чем отличаются режимы работы с объектами базы данных в MS Access: оперативный режим, режим конструктора?
- 35. Опишите, какие типы данных могут иметь поля в MS Access. Каков ихпредельный размер?
- 36. Каково назначение справочной системы MS Access? Чем отличается поиск подсказки на вкладках: Содержание, Мастер ответов и Указатель?
- 37. Что такое выражения в MS Access? Какие бывают выражения и для чегоони используются?
- 38. Какие особенности в записи различных операндов выражений: имя поля, число, текст?
- 39. Каково назначение построителя выражений?
- 40. С какой целью выполняется проектирование базы данных и в чем онозаключается?
- 41. Какие операции с данными в таблице базы данных вы знаете? 42. Каково
- назначение сортировки данных в таблице? Какие бывают виды сортировки?
- 43. Что такое фильтр? Каковы особенности расширенного фильтра? 44. Зачем в ба-
- зах данных используются формы? Какие разделы имеются в форме и зачем они предназначены? Какими способами можно создатьфор- $MY?$
- 45. Какие элементы управления могут иметь объекты базы данных: форма, отчет, страница доступа к данным?
- 46. Что такое запрос? Каково отличие запроса-выборки и запроса спараметром? Какими способами можно создать запрос?
- 47. Опишите назначение языка SQL.
- 48. Для чего нужен отчет? Какие сведения отображаются в отчете? Какова структура отчета? Какими способами можно создать отчет?
- 49. Для чего предназначены страницы доступа к данным? Какие компонентыимеет страница доступа к данным?
- 50. Какие средства используются в СУБД Microsoft Access для целей автоматизации операций с объектами баз данных? Чем они отличаются?
- 51. Как можно автоматически выполнить макрокоманду или набормакрокоманд при открытии базы данных?
- 52. Зачем устанавливается связь между таблицами? Какие типы связей междутаблицами возможны?
- 53. Зачем для связанных таблиц используется механизм поддержкицелостности данных? В чем заключается его действие?
- 54. Какие возможности предоставляются пользователю для изменения настроек и параметров СУБД Access?
- 55. Что такое база данных?
- 56. В чем различие между фактографическими и документальными БД?
- 57. Что такое информационная система? Приведите примеры

информационных систем.

- 58. Что такое реляционная БД?
- 59. Что такое главный ключ записи?
- 60. Как вы понимаете, что такое система управления базами данных исобственно база данных?
- 61. В каком виде хранится информация в реляционной базе данных?
- 62. Что является объектами базы данных?
- 63. Какие типы данных поддерживает Access?
- 64. Что означают термины поле и запись?
- 65. Что дает возможность установки связи между таблицами?
- 66. В каком случае предпочтительнее использовать режим таблицы, а вкаком режим конструктора?
- 67. Какие виды фильтрации предлагает Access?
- 68. Для чего используется мастер подстановок?
- 69. Какие типы запросов выделяют в Access? В чем состоит их отличие?
- 70. Какие методы создания запросов предлагает Access?
- 71. Из каких частей состоит окно конструктора запросов?
- 72. Как можно изменить тип запроса?
- 73. Можно ли создавать в запросе вычисляемые поля?
- 74. Для чего предназначены формы?
- 75. Из каких частей состоит бланк формы?
- 76. Какие способы создания форм возможны в Access?
- 77. Какие варианты автоформ существуют в Access?
- 78. Какие элементы управления используются в формах?
- 79. Для чего предназначены отчеты?
- 80. Какие существуют разделы отчетов?

#### Критерии оценки эссе (рефератов, докладов, сообщений)

Оценка «отлично»: выполнены все требования к написанию и защитереферата: обозначена проблема и обоснована ее актуальность, сделан краткий анализ различных точек зрения на рассматриваемую проблему и логично изложена собственная позиция, сформулированы выводы, тема раскрытаполностью, выдержан объем, соблюдены требования к внешнему оформлению, даны правильные ответы на дополнительные вопросы.

Оценка «хорошо»: основные требования к реферату и его защите выполнены, но при этом допущены недочеты. В частности, имеются неточности в изложении материала; отсутствует логическая последовательность в суждениях; не выдержан объем реферата; имеются упущения в оформлении; на дополнительные вопросы при защите даны неполные ответы.

Оценка «удовлетворительно»: имеются существенные отступления от требований к реферированию. В частности: тема освещена лишь частично; допущены фактические ошибки в содержании реферата или при ответе на дополнительные вопросы.

Оценка «неудовлетворительно»: тема освоена лишь частично; допущены грубые ошибки в содержании реферата или при ответе на дополнительные вопросы; во время защиты отсутствует вывод. Тема реферата не раскрыта, обнаруживается существенное непонимание проблемы.

### **Темы для эссе (рефератов, докладов, сообщений):**

- 1. Проектирование базы данных Вуза;
- 2. Проектирование базы данных торговой организации;
- 3. Проектирование базы данных медицинских организаций города;
- 4. Проектирование базы данных проектной организации;
- 5. Проектирование базы данных авиастроительного предприятия;
- 6. Проектирование базы данных автопредприятия города;
- 7. Проектирование базы данных военного округа;
- 8. Проектирование базы данных строительной организации;
- 9. Проектирование базы данных библиотечного фонда города;
- 10.Проектирование базы данных спортивных организаций города;
- 11.Проектирование базы данных автомобилестроительного предприятия;
- 12.Проектирование базы данных гостиничного комплекса; 13.Проектирование базы данных представительства туристической фирмы;14.Проектирование базы
- данных магазина автозапчастей; 15.Проектирование базы данных аптеки;

16.Проектирование базы данных библиотеки вуза; 17.Проектирование

базы данных туристического клуба;

18.Проектирование базы данных городской телефонной сети;

19.Проектирование базы данных театра;

- 20.Проектирование базы данных аэропорта;
- 21.Проектирование базы данных зоопарка;
- 22.Проектирование базы данных ГИБДД;
- 23.Проектирование базы данных фотоцентра;
- 24.Проектирование базы данных железнодорожной пассажирской станции;
- 25.Проектирование базы данных ресторана.

### **Варианты контрольной работы Вариант 1**

*Бизнес-правила «РЕСТОРАН».*Постоянным клиентам предоставляется возможность заказать столик заранее. Официант указывает столик, открывает гостевой счет и вводит заказыв соответствии с меню. Далее заказ автоматически обрабатывается, формируются марки на приготовление выбранных блюд и направляют их на производство, в соответствующие цеха кухни, в бар. Расчеты с посетителем сводятся к простой операции: на бланке печатается итоговый счет. Если клиент

– постоянный посетитель, то соответствующие привилегии рассчитываются автоматически, затем указываются способ оплаты и полученная от клиентасумма.

#### **Вариант 2**

#### *Бизнес-правила «КИНОТЕАТР».*

Продажа и бронирование билетов, а также резервирование мест для постоянных посетителей - основные технологические процессы работы кинотеатра. Важную роль здесь играет качество предоставления информации и контроль выполнения операций. Клиент в момент покупки билета должен видеть план зала и свободные места. Постоянные клиенты имеют возможность зарезервировать билеты по телефону или через Интернет. Формирование билета и его печать. Выводить анонс сеансов с указанием времени и кратким описанием.

#### **Вариант 3**

#### *Бизнес-правила «ГОСТИНИЦА».*

Номера в гостинице имеют разный уровень обслуживания и соответственно разную стоимость, (предоставление информации о свободных номерах и их стоимости). Клиенты могут бронировать номера по телефон или Интернету. За номерами прикреплен обслуживающий персонал. Необходимо вести учет обслуживания и оплаты номеров, (заказы в номер, телефонные звонки и т. д . ) . Клиент может несколько раз останавливаться в гостинице в разных номерах.

### **Вариант 4***Бизнес-правила «ФИТНЕС – КЛУБА».*

Они предлагают пакеты услуг – абонементы. Подразумевая предоплату определенного набора услуг. Абонемент позволяет пользоваться ими в течение определенного времени. Для идентификации владельца абонемента используются клубные карты. Комплекс позволяет быстро и простоосуществлять резервирование ресурсов по просьбе постоянного клиента предприятия: как тренера, так и места - спортзала, солярия, бассейна для персональных тренировок или занятий.

#### **Вариант 5**

#### *Бизнес-правила «ОПТОВЫЙ СКЛАД».*

Создаваемая информационная система предназначена для учета деятельности оптового склада. Оптовый склад состоит из нескольких складских помещений, каждое помещение имеет наименование, адрес и кладовщика. Склад принимает партии товаров от поставщиков и отпускает его клиентам мелкими партиями. Требуется вести (количественный и стоимостной) учет поступающих и отпускаемых товаров, поставщиков и клиентов, формировать приходные и расходные накладные.

Сведения о товаре: Артикул, Наименование полное, Наименование сокращенное, Производитель, Поставщик, Количество, Цена.

Сведения о поставщике и клиенте: Наименование, Адрес, Телефон.

Накладная включает: Номер, Дата, Клиент, Список товаров, Общая сумма, Кладовщик.

В системе формируются отчеты о поступлении и отпуске товаров на складе за произвольный период.

#### **Вариант 6**

#### *Бизнес-правила «РЕКЛАМНОЕ АГЕНТСТВО».*

Создаваемая информационная система должна вести учет деятельности рекламного агентства. Рекламное агентство регистрирует заявки от рекламодателей и публикует рекламы в печатных изданиях. О рекламодателе регистрируются следующие данные: Наименование, Адрес, Руководитель, Телефон, Заявка, Оплата, Издание, Место размещения рекламы.

Заявка включает: Вид рекламы, Объем, Желаемые издания, Количество выходов рекламы, Дополнительная информация. Заявка от рекламодателя может содержать публикацию в несколько печатных изданиях и на различные даты выхода.

Справочник печатных изданий включает: Наименование, Виды реклам, Стоимость рекламы. Требуется вести списки печатных изданий с их расценками на рекламу, списки рекламодателей, заявок. Система должна обеспечить оперативный просмотр списка заявок (печатные издания, рекламодатель, стоимость) на любую вводимую дату, а также формирование отчета о заявленных и выполненных рекламах.

### **Вариант 7**

#### *Бизнес-правила «АЭРОПОРТ».*

Создаваемая информационная система предназначена для учета движениясамолетов и пассажиропотока. В аэровокзале имеется расписание движениясамолетов, которое включает: Номер рейса, Тип самолета, Маршрут, Пункты промежуточной посадки, Время отправления, Дни полета.

В системе ведется учет: Количество свободных мест на каждом рейсе, Общий вес пассажиров, Вес ручной клади, Вес багажа. Система формирует посадочную ведомость с учетом веса багажа и ручной клади. В системе имеетсясправочник типов самолетов, в котором учитываются: Количество мест, Суммарная грузоподъемность.

#### **Вариант 8**

#### *Бизнес-правила «МАГАЗИН "ЦВЕТЫ"».*

Создаваемая информационная система предназначена для учета деятельности магазина по продаже цветов.

В системе формируется база данных отдельных цветов и готовых букетов: Наименование цветка или букета, Поставщик цветов, Состав букета, Стоимость, Срок поступления, Срок и место хранения (выставочный зал, склад), Дата продажи. В системе ведется учет бракованных и увядших цветов. Формируется отчет о движении товара за заданный период времени.

#### **Вариант 9**

#### *Бизнес-правила «АДМИНИСТРАТОР ГОСТИНИЦЫ».*

Создаваемая информационная система предназначена для учета деятельности гостиницы. В гостинице имеется список номеров: Место нахождения номера, Класс, Число мест, Признак занятости места, Дата освобождения номера.

Каждый гость проходит регистрацию: Паспортные данные, Даты приезда и отъезда, Номер, Место, Цель приезда, Организация, в которую прибыл (в случае командировки).

Администратор гостиницы осуществляется поселение гостя: выбор подходящего номера (при наличии свободных мест), регистрация, оформление квитанции. В системе автоматически формируется квитанция об оплате услуг гостиницы. Система должна предусмотреть оформление дополнительной квитанции в случае продления гостем срока проживания в гостинице. В системе имеется возможность поиска гостя по произвольному признаку и формируется отчет о текущем состоянии номеров гостиницы (номер, место, не занят/ занят и кем, дата отъезда).

#### **Вариант 10**

#### *Бизнес-правила «МУЗЫКАЛЬНЫЙ МАГАЗИН».*

Создаваемая информационная система предназначена для учета музыкальных произведений в магазине. В системе формируются: База групп и исполнителей, База песен, База дисков с перечнем песен (в виде ссылок).

База групп и исполнителей содержит: Наименование группы или исполнителя, Страна, Год образование группы или год начала творческого пути, Краткое содержание творческого пути.

База песен содержит: Название, Автор текста, Автор музыки, Время звучания.

База дисков содержит: Название диска, Перечень песен (название, исполнитель, время звучания, номер трека).

Система имеет возможность поиска всех песен заданной группы (исполнителя). Имеется возможность выбора всех дисков, где встречается заданная песня.

#### **Вариант 11**

#### *Бизнес-правила «АВТОЗАПРАВКА (АЗС)».*

Создаваемая информационная система предназначена для учета деятельности автозаправки. На автозаправке имеются несколько колонок для заправки топливом: АИ-98, АИ-95, АИ-92, АИ-80, АИ-76, Дизельное топливо.

В базе данных должна быть информация: О колонках, О видах бензина, Оценах и остатках.

Необходимо учитывать отпуск топлива по чеку: Номер колонки, Тип топлива, Количество, Цена за литр, Стоимость.

Предусмотреть отпуск топлива по дисконтной карточке со скидкой, при этом необходимо учитывать: Номер карточки, Общее количество отпущенного топлива, Скидка в %. Размер скидок зависит от общего количества заправленного топлива. В 19 часов – ―пересменка‖ операторов АЗС, печатается отчет об отпуске топлива за время от 19 часов предыдущего дня до 19 часов текущего дня.

#### **Вариант 12**

#### *Бизнес-правила «САЛОН КРАСОТЫ».*

Создаваемая база данных предназначена для учета деятельности салона красоты. База данных салона красоты включает данные об оказываемых услугах, мастерах и оказанных услугах. В системе имеется график работы мастеров, и расписание на день с разделением на интервалы времени (например, по полчаса). О мастере учитываются следующие данные: Время работы, Обслуживаемые клиенты, Оказанные услуги, Сумма оказанных услуг.

О клиенте учитываются следующие данные: Фамилия, Инициалы, Телефон.

Осуществляется предварительная запись клиентов к мастерам. Случайный клиент может обслуживаться свободным мастером. В системе формируются отчеты по деятельности мастеров (процент их занятости, оказанные услуги).

#### **Вариант 13**

#### *Бизнес-правила «КИНОТЕАТР».*

Создаваемая информационная система предназначена для учета проданных билетов в кинотеатре. Кинотеатр имеет несколько залов. Сеансы планируются для каждого зала отдельно. Система формирует базу данных, включающую следующую информацию: Место и сеанс, Справочник кинозалов, Справочник сеансов и стоимость, Справочник фильмов, Справочник жанров. Система формирует отчеты: Отчет о посещаемости по месяцам, Отчет о популярности фильмов, Отчет о популярности жанров. Необходимо предусмотреть возврат билетов и денег.

#### **Вариант 14**

#### *Бизнес-правила «ТУРИСТИЧЕСКАЯ ФИРМА».*

Создаваемая информационная система предназначена для учета результатов деятельности туристической фирмы. В туристической фирме ведется учет путевок: Страна, Место пребывания, Сроки, Цена и скидки, Вид транспорта, Маршрут (дата, место пребывания), Количество мест, Гид, Данные о туристах (ФИО, дата рождения, паспорт, адрес, страховой полис, оплата), Менеджер. В системе формируются отчеты о реализации путевок. Необходимо предусмотреть возможность возврата путевки.

#### **Вариант 15**

#### *Бизнес-правила «МАГАЗИН ИГРУШЕК».*

Создаваемая база данных предназначена для учета товара в магазине игрушек.

В системе формируется база данных магазина игрушек: Наименование товара, Изготовитель, Страна, По какой накладной поступил товар, Для какого возраста, Цена, Место нахождения (склад, торговый зал, бракованная группа), Факт продажи (дата, номер кассового чека), Факт возврата брака.

Товары в магазин поступают по накладной, в которой отражены: Номер и дата накладной, Поставщик, Перечень товаров (наименование, количество, цена), Общая сумма товаров по накладной.

В системе формируется отчет о движении товаров за заданный период.

#### **Вариант 16**

#### *Бизнес-правила «КОНДИТЕРСКОЕ ПРЕДПРИЯТИЕ».*

Создаваемая информационная система предназначена для учета изделий кондитерского предприятия. В системе ведется учет выпускаемых изделий: Конфеты, Печенье, Вафли, Пирожные, Торты, Напитки.

Каждое изделие имеет соответствующий: Вид упаковки, Вес, Единицы измерения, Количество, Цену, Дату изготовления, Срок реализации, Дату отгрузки оптовым покупателям (магазины, фирмы и т.п.).

В системе формируются отчеты о финансово-хозяйственной деятельности кондитерского предприятия, в котором отражаются данные о произведенных и реализованных кондитерских изделиях.

#### **Вариант 17**

#### *Бизнес-правила «БИБЛИОТЕКА».*

Создаваемая информационная система предназначена для учета книг публичной библиотеки. В библиотеке ведется картотека книг. По каждой книге учитываются данные: Авторы, Название, Экземпляр, Издательство, Год издания, Количество экземпляров, Раздел библиотеки (специальная литература, хобби, домашнее хозяйство, беллетристика и так далее), Происхождение книги (приобретена, подарена и т.п.), Наличие книги в данный момент (книгу может взять читатель), Оценка книги читателями.

Учет читателей ведется по следующим данным: Читательский билет, Фамилия, Имя, Отчество, Адрес, Телефон, Книги, Дата возврата (планируемаяи фактическая)

Система обрабатывает данные и выдает результат: Перечень выданных книг на текущую дату, Статистику (кто чаще берет книги, кто возвращает в срок, кто нарушает сроки возврата?)

#### **Вариант 18**

#### *Бизнес-правила «ТРАНСПОРТНОЕ ПРЕДПРИЯТИЕ».*

Создаваемая информационная система предназначена для учета путевых листов. Транспортное предприятие ведет учет путевых листов, выданных водителям (от одного дня до 14 дней). Данные путевого листа:

- номер путевого листа
- дата выдачи
- автомобиль (марка, госномер)
- водитель (может быть два водителя)
- маршрут
- объем бака
- заправка топливом (тип топлива, остаток в баке, коли-

чествозаправленного топлива)

• показания спидометра на моменты выдачи путевого листа и сдачипутевого листа на обработку.

В системе имеется база данных норм расхода топлива по каждой марке автомобиля. При обработке путевого листа производится расчет расхода топлива по спидометру (плановый расход) и сравнение с фактическим (по остатку топлива). Ежедневно выводятся результаты обработки путевых листов по расходу топлива.

#### **Вариант 19**

#### *Бизнес-правила «КОММУНАЛЬНЫЕ УСЛУГИ».*

Создаваемая информационная система предназначена для учета оплат коммунальных услуг жителями микрорайона. В ЖЭКе ведется учет оплатыжильцами коммунальных услуг:

- дом
- квартира
- основной квартиросъемщик
- квартплата
- электроэнергия
- газ, вода (горячая и холодная)
- вывоз мусора, лифт.

Учет электроэнергии ведется по соответствующим показаниям счетчиков. Учет газа и воды у части жильцов осуществляется по показаниям счетчиков, у части по тарифам. В системе имеются справочники по тарифам для расчета суммы оплаты, а так же льгот по оплате коммунальных услуг. Формируются отчеты об оплате коммунальных услуг.

#### **Вариант 20**

Предположим, вы получили заказ на создание БД от поставщикапродовольствия в бары кинотеатров и театров. В БД должны быть следующие реквизиты: название, адрес и телефон покупателя, дата заказа, номер заказа, условия продажи, дата выполнения заказа, перечень продуктов по каждомузаказу, цена и количество каждого из продуктов в заказе.

#### **Вариант 21**

Предположим, вы предприниматель и занимаетесь реализацией продукции, вы ведете записи о реализованной продукции, которые должны содержать следующие данные, номер продукции, наименование продукции, ФИО заказчика, адрес заказчика, количество заказанной продукции, дата заказа.

#### **Вариант 22**

#### *Бизнес-правила «МЕБЕЛЬНЫЙ САЛОН».*

Разрабатываемая информационная система предназначена для учетадеятельности мебельного салона. Мебельный салон имеет несколько магазинов.При получении мебели в магазин в базу данных заносятся данные: Название мебели, Тип мебели, Производитель мебели, Дата добавления мебели, Стоимость мебели, Количество мебели. При покупке мебели в базу данных заносятся данные: Код магазина, Номер мебели, Код типа мебели, Количество выбранной мебели, Код покупателя.

По требованию покупателя кассир распечатывает чек об оплате. При добавлении нового магазина в базу данных заносятся данные: Код магазина, Название магазина, ФИО заведующего магазином, Номер телефона, Местонахождение магазина. При возврате мебели в базу данных заносятся данные: Код магазина, Номер типа мебели, Номер мебели, Количество мебели, Причина возврата мебели. По требованию кассира покупатель показывает чек ипричину возврата мебели. Данные по названию и виду мебели заносятся с чека.

### **Вариант 23**

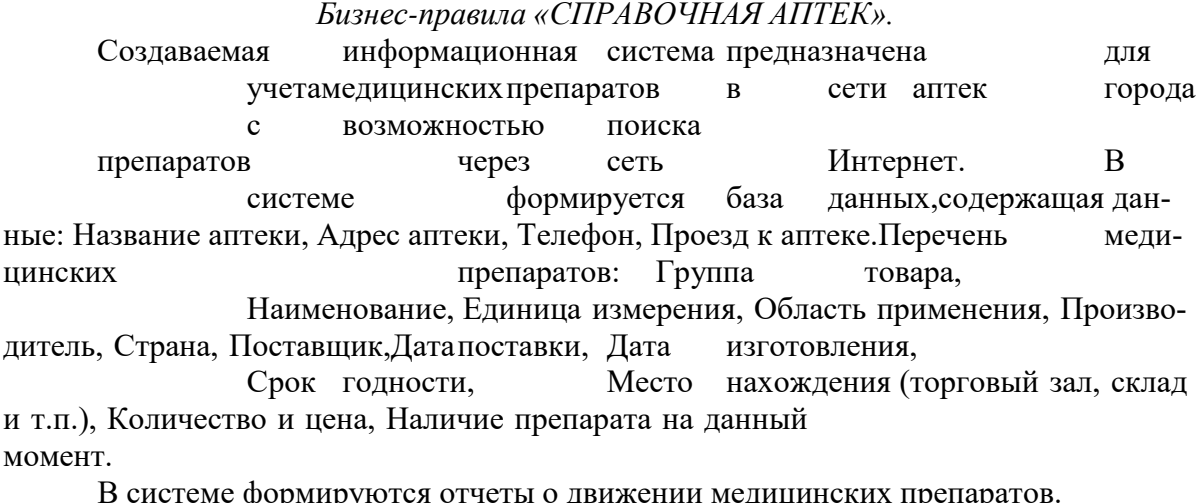

формируются отчеты о движении медицинских препар

### **Вариант 24**

#### *Бизнес-правила «АПТЕКА».*

Предположим вы владелец аптеки. В аптеке имеются различные препараты различного назначения (от головной боли, сердечной, желудочной и т.д.) и различного применения (внутреннего, наружного и т.д.) соответственно по различным оптовым ценам. Вы работаете, в основном, с постоянными поставщиками и для этого вам необходимо знать наименование их фирм, фамилию, имя и отчество руководителя, адрес, номер телефона. Каждую операцию по поставке товаров вы заносите в книгу учета, где регистрируете дату поставки, вид оплаты (наличный, безналичный, по кредитной карточке), наименование поступающего медикамента, номер сопровождающего документа, количество.

### **Вариант 25**

#### *Бизнес-правила «МЕЖДУГОРОДНИМИ ПОСТАВКАМИ ГРУЗОВ».*

Предположим, вы занимаетесь междугородними поставками грузов. У вас в наличии несколько грузовых машин. При оформлении рейса ведется составление регистрационной записи, содержащей следующую информацию: регистрационный номер, дату отправки, место назначения, ФИО водителя, бортовой номер машины, вид груза и его количество.

### **Правила выполнения практических работ:**

При выполнении практических работ (ПР), студенты должны соблюдать и выполнять следующие правила:

1. Прежде, чем приступить к выполнению ПР, обучающийся должен подготовить ответы на теоретические вопросы к ПР.

2. Перед началом каждой работы проверяется готовность обучающегося к

ПР.

3. После выполнения ПР студент должен представить отчет о проделанной работе в рабочей тетради или в собственном файле (в ПК) иподготовиться к обсуждению полученных результатов и выводов.

4. Студент (обучающийся), пропустивший выполнение ПР поуважительной или неуважительной причинам, обязан выполнить работу в дополнительно назначенное время.

5. Оценка за ПР выставляется с учетом предварительной подготовки кработе, доли самостоятельности при ее выполнении, точности и грамотности оформления отчета по работе.

### **Критерии оценки практических работ**

Практические работы оцениваются по пятибалльной шкале.

Оценка **«отлично»:** ставится, если ПР выполнена в полном объеме, в соответствии с заданием, с соблюдением последовательности выполнения, необходимые программы запущены и работают без ошибок; работа оформлена аккуратно;

Оценка **«хорошо»:** ставится, если ПР выполнена в полном объеме, в соответствии с заданием, с соблюдением последовательности выполнения, частично с помощью преподавателя, присутствуют незначительные ошибки при запуске и эксплуатации (работе) необходимых программ; работа оформлена аккуратно;

Оценка **«удовлетворительно»**: частично с помощью преподавателя, присутствуют ошибки при запуске и работе требуемых программ; по оформлению работы имеются замечания.

Оценка **«неудовлетворительно»**: ставится, если обучающийся не подготовился к ПР, при запуске и эксплуатации (работе) требуемых программ студент допустил грубые ошибки, по оформлению работы имеютсямножественные замечания.

### **Тематика практических работ по дисциплине «Технология разработки и защиты баз данных»**

- 1. Нормализация таблиц.
- 2. Создание базы данных и таблиц в MySQL
- 3. Создание простых и сложных запросов. Комбинация данных из несколькихтаблиц.
- 4. Манипуляция данными с помощью DML
- 5. Проектирование реляционной базы данных
- 6. Создание проекта, базы данных и таблиц в MS Access.
- 7. Манипулирование данными в MS Access.
- 8. Работа с данными при помощи запроса на выборку в MS Access.
- 9. Модификация данных с помощью запросов на изменение в MS Access.
- 10.Создание запросов с использованием SQL.
- 11.Создание и модификация экранной формы в MS Access.
- 12.Средства проектирования отчетов в MS Access.
- 13.Динамический обмен данными в MS Access.
- 14.Компоненты Microsoft SQL Server. Введение в Transact-SQL.

15. Проектирование и управление БД. Хранимые процедуры.

16.Выборка данных из нескольких таблиц. Аналитическая выборка данных.

17.Управление базами данных. Использование представлений.

18. Разработка приложения базы данных в C#.

19.Построение запросов к базе данных и внесение изменений в базу данных.

20.Сортировка, поиск, фильтрацияданных в базе данных и выборках.

## **СТРУКТУРА ИТОГОВОГО ТЕСТА:**

Тест содержит 20 вопросов случайным образом выбранных их списка. Тест проводиться на персональном компьютере в оболочке для тестирования MyTest. Результат выдается сразу после тестирования и формируется отчетпротестированных студентов на сервере.

### **Время на подготовку и выполнение**:

Выполнение – 20 минут. За правильный ответ выставляется по 1 баллу, затем результаты суммируются, и выставляется оценка. За неправильный ответ0 баллов.

### **Критерии оценки промежуточной аттестации:**

**Оценка «отлично»** выставляется, если имеются все конспекты лекции,обучающимися выполнены 100% практических работ, оценка за итоговое тестирование – «отлично», средний балл по аттестациям не ниже 4,5.

**Оценка «хорошо»** выставляется, если имеются все конспекты лекции, обучающимися выполнены 100% практических работ, оценка за итоговое тестирование – «хорошо», средний балл по аттестациям не ниже 3,5.

**Оценка «удовлетворительно»** выставляется, если имеются все конспекты лекции, обучающимися выполнены 100% практических работ, оценка за итоговое тестирование – «удовлетворительно», средний балл по аттестациям нениже 2,5.

**Оценка «неудовлетворительно»** выставляется, если имеются все конспекты лекции обучающимися выполнено менее 100% практических работ, оценка за итоговое тестирование – «неудовлетворительно», средний балл по аттестациям ниже 2,5.

### **Цель итогового тестирования:**

Тестирование по учебной дисциплине **«Технология разработки и защиты баз данных»** предназначено для проверки теоретических знаний и понятийного аппарата, которые лежат в основе профессионального образования и найдут самое широкое применение в будущей профессиональной деятельности учащихся по специальности 10.02.05.Обеспечение информационной безопасности автоматизированных систем.

Критерии оценки знаний:

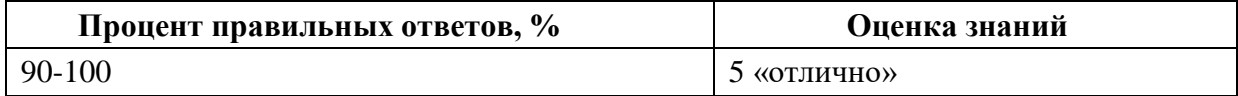

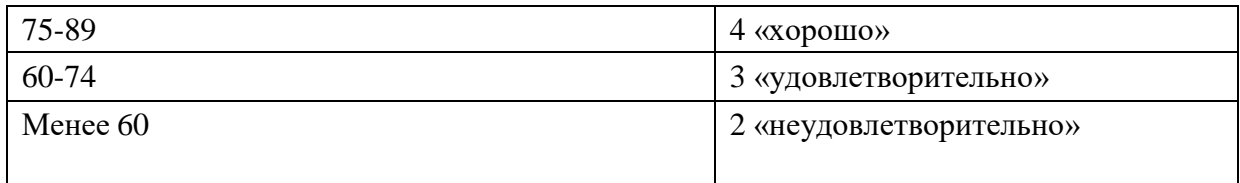

### Список теоретических заданий для подготовки к итоговому тестированию (ТЗ) по дисциплине «Технология разработки изащиты баз данных»

# Вариант № 1

1. Совокупность языковых и программных средств, предназначенных длясоздания, ведения и совместного использования БД - это...

а) система управления базами данныхб)

операционная система

в) база дан-

ныхг) банк

ланных

# 2. Основное назначение СУБД:

- а) обеспечение независимости прикладных программ и данных
- б) представление средств организации ланных одной прикладнойпрограмме
- в) поддержка сложных математических вычислений г)

поддержка интегрированной совокупности данных

# 3. Что не входит в функции СУБД?

- а) создание структуры базы данных
- б) загрузка данных в базу данных
- в) предоставление возможности манипулирования данными
- г) проверка корректности прикладных программ, работающих с базойданных

### 4. Основные цели обеспечения логической и физической целостности базыданных?

а) защита от неправильных действий прикладного программиста б) защита от неправильных действий администратора баз данных в) защита от возможных ошибок ввода данных

г) защита от возможного появления несоответствия между данными послевыполнения операций удаления и корректировки

### 5. Что такое концептуальная модель?

- а) Интегрированные данные
- б) база данных
- в) обобщенное представление пользователей о данных

г) описание представления данных в памяти компьютера

## 6. Как называются уровни архитектуры базы данных?

а) нижний б) внешний

- в) концептуальныйг) внутренний
- д) верхний

### 7. Основные этапы проектирования базы данных:

- а) изучение предметной области
- б) проектирование обобщенного концептуального представления
- в) проектирование концептуального представления, специфицированного кмодели данных СУБД (логической модели)
- г) разработка прикладных программ

### 8. База ланных – это:

- а) совокупность данных, организованных по определенным правилам
- б) совокупность программ для хранения и обработки больших массивовинформа-ШИИ
- в) интерфейс, поддерживающий наполнение и манипулирование даннымиг) определенная совокупность информации
- 9. Наиболее точным аналогом иерархической базы данных можетслужить:
	- а) неупорядоченное множество данных;
	- $6)$  BekTOp;
	- в) генеалогическое дере-
	- во;г) двумерная таблица

### 10. Реляционная база данных - это?

- а) БД, в которой информация организована в виде прямоугольных таблиц; б) БД,
- в которой элементы в записи упорядочены, т.е. один элемент

считается главным, остальные подчиненными;

- в) БД, в которой записи расположена в произвольном порядке;
- г) БД, в которой существует возможность устанавливать дополнительно квертикальным иерархическим связям горизонтальные связи.

### 11. Основные особенности сетевой базы данных

- а) многоуровневая структура
- б) набор взаимосвязанных таблиц
- в) набор узлов, в котором каждый может быть связан с каждымг)
- данные в виде одной таблицы

### $12.$ Crpo-

свойства таблицы описывающая элемента базы ка, данных, назы

#### 13. а) полем; б) бланком;в) записью;г) ключом.

### 14. Установку отношения между ключевым полем одной таблицы и полемвнешнего ключа другой называют:

а) паро-

лем;  $6)$ 

связью;

 $B)$  3a-

просом;

г) подстановкой.

15. Определите вид связи между сущностями «Магазин» и «Книга»

a) «Многие – ко – многим»б) «Один - к - одно- $MY$ в) «Один - ко - многим» г) «Многие - к - одно-

 $MV$ 

### 16. Для чего предназначены формы:

- а) для хранения данных базы;
- б) для отбора и обработки данных базы; в)

для ввода данных базы и их просмотра;

г) для автоматического выполнения группы команд.

### **17.Где расположены программы пользователя и программы СУБД вархитектуре файл-сервер?**

а) На компьютере пользователя;

- б) На специально выделенном компьютере сервере;
- в) Программа пользователя на компьютере пользователя, СУБД наспец г) СУБД расположена на всех компьютерах пользователей в сети.

### **18.На каком компьютере происходит работа с базой данных в архитектуреклиент-сервер?**

- а) На компьютере одного пользователя;
- б) На специально-выделенном компьютере сервере;
- в) Прикладные программы работают на компьютере пользователя,программы работают на специально выделенном компьютере-сервере;
- г) Прикладные программы и программы СУБД работают на компьютерепользователя.

### **19.Предложение WHERE языка запросов SQL означает:**

а) Сортировку выборки запроса по указанным полям б) Группировку выборки запроса по указанным полямв) Условие на выбираемые поля

г) Условие на выбираемые группы

### **20.Укажите возможные виды объединений таблиц в запросах:**

а) Внутреннееб) Левое в) Пра-Правоег) Пря-

мое

д) Обратное

### 21. Привилегия USAGE разрешает пользователю

- а) загружать данные из файла;
- б) передавать свои привилегии другим пользователям;в)

зарегистрироваться в системе;

г) обновлять привилегии.

### Вариант 2.

- 1. Совокупность данных об объектах реального мира и их взаимосвязях врассматриваемой предметной области - это...
	- а) База данных
	- б) Система управления базами данных
	- в) Банк данных
	- г) Операционная система
- 2. Основные требования, побуждающие пользователя к использованию СУБД:
	- а) необходимость представления средств организации данных прикладнойпрограмме
	- б) большой объем данных в прикладной программе
	- в) большой объем сложных математических вычислений
	- г) необходимость решения ряда задач с использованием общих данных
- 3. Какие средства используются в СУБД для обеспечения логическойцелостности?
	- а) Контроль типа вводимых данных
	- б) Описание ограничений целостности и их проверкав)
	- Блокировки
	- г) Синхронизация работы пользователей
- 4. Что входит в представление концептуальной модели?

а) информационное описание предметной областиб) логические взаимосвязи между данными

в) описание представления данных в памяти компьютераг)

описание решаемых прикладных задач

# 5. Какой из уровней используется специалистом предметной области?

- а) Ниж-Нижний б) внешний в) концептуальныйг) внутренний д) верхний
- 6. Какие понятия соответствуют концептуальному уровню архитектурыбазы данных?

а) концептуальные требования пользователейб) логическая модель базы данных

- в) концептуальная модель
- г) обобщенное представление пользователей
- первая стадия концептуальногопроектирования?  $\mathbf{v}_3$ каких этапов состоит
- а) изучение предметной области
- б) проектирование обобщенного концептуального представления
- в) проектирование концептуального представления, специфицированного кмодели данных СУБД (логической модели)
- г) проектирование представления данных в памяти компьютера (структурхранения)
- д) разработка прикладных программ
- 7. Примером иерархической базы данных является:
	- а) страница классного журнала;
	- б) каталог файлов, хранимых на диске;
	- в) расписание поездов;
	- г) электронная таблица
- 8. Сетевая база данных предполагает такую организацию данных, прикоторой: а) связи между данными отражаются в виде таблицы;б)

связи между данными описываются в виде дерева;

в) помимо вертикальных иерархических связей(между данными) существуют и горизонтальные;

г) связи между данными отражаются в виде совокупности несколькихтаблиц.

9. Предметная область -

а) часть реального мира, которую необходимо формализоватьб) совокупность предметов

в) часть предмета

- 11.Что такое поле?
	- а) Совокупность атрибутов
	- б) Набор атрибутов из разных таблиц
	- в) Набор данных соответствующих одному атрибуту 12. Тип

### поля (числовой или текстовый) определяется ...

а) названием поляб) шириной поля в) типом данных г) количеством строк

### 13. Определите вид связи между сущностями «Группа крови» и «ФИО»

```
а) «Многие - к - одно-
му»б) «Один - ко - мно-
\underline{\text{FHM}}» в) «Один – к – од-
HOMY»
г) «Многие – ко – многим»
```
### 14. Строка таблицы данных содержит:

- а) информацию о совокупности однотипных объектов;
- б) информацию о совокупности всех объектов, относящихся к некоторойпредметной области;
- в) информацию о конкретном объекте.

### 15. Для чего предназначены запросы:

- а) для хранения данных базы;
- б) для отбора и обработки данных базы; в)
- для ввода данных базы и их просмотра;
- г) для вывода обработанных данных базы на принтер?

### 16. Где расположена база данных в архитектуре файл-сервер?

а) На компьютере пользователя;

- б) На специально-выделенном компьютере сервере;
- в) На компьютере пользователя и на специально-выделенном компьютере сервеpe;
- г) На всех компьютерах пользователей в локальной сети.

### 17. Где расположены программы пользователя и программы СУБД вархитектуре клиент-сервер?

- а) На компьютере пользователя;
- б) На специально выделенном компьютере сервере;
- СУБД в) Программа пользователя на компьютере пользователя, наспе
- г) СУБД расположена на всех компьютерах пользователей в сети.

### 18. Предложение SELECT языка запросов SQL означает:

- а) Посчитать таблицы базы данных
- б) Создать таблицу
- в) Удалить записи
- г) Выбрать поля из одной или более таблицд)

Выбрать таблицы из базы данных

### 19. Предложение ORDER BY языка запросов SQL означает:

а) Сортировку выборки запроса по указанным полям б) Группировку выборки запроса по указанным полямв)

Условие на выбираемые поля

г) Условие на выбираемые группы

### 20. Глобальные привилегии указываются следующим образом:

а) имя  $E\mathcal{A}^*$ ;  $\sigma$ ) имя БД.имя таблицы;  $B)$  \*.\*; г) имя таблицы.\*.

### КРИТЕРИИ ОЦЕНКИ

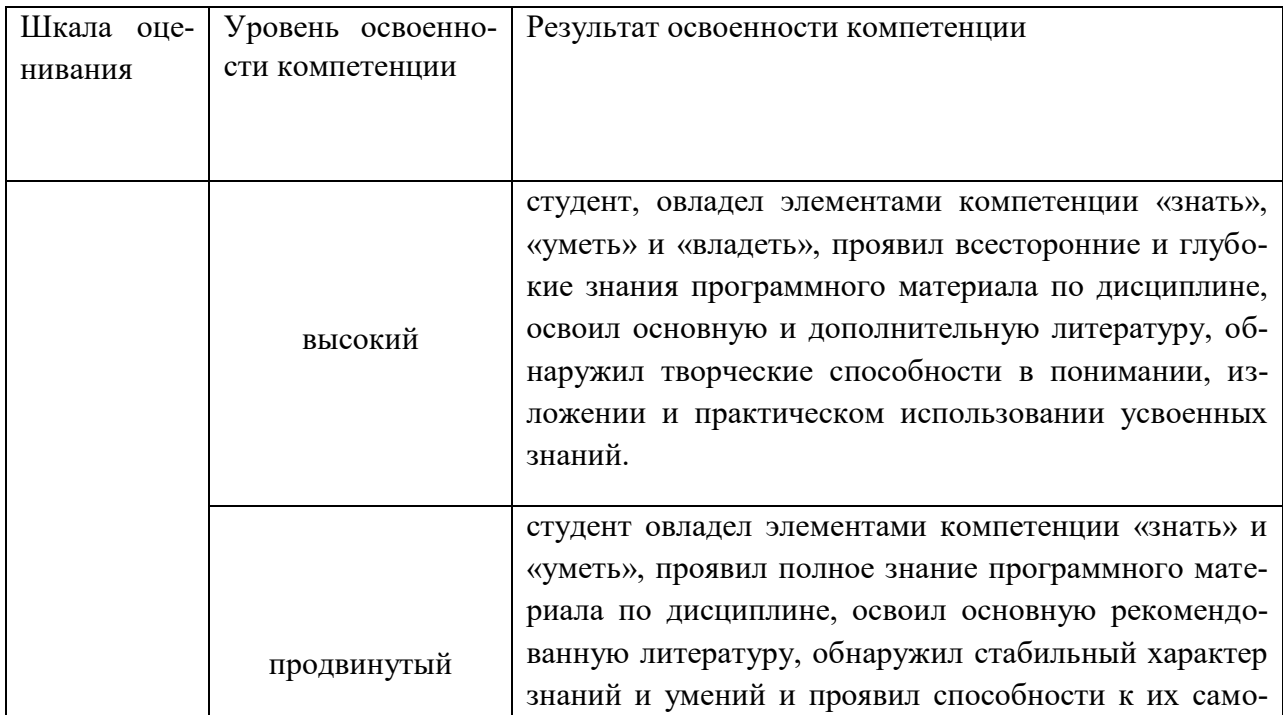

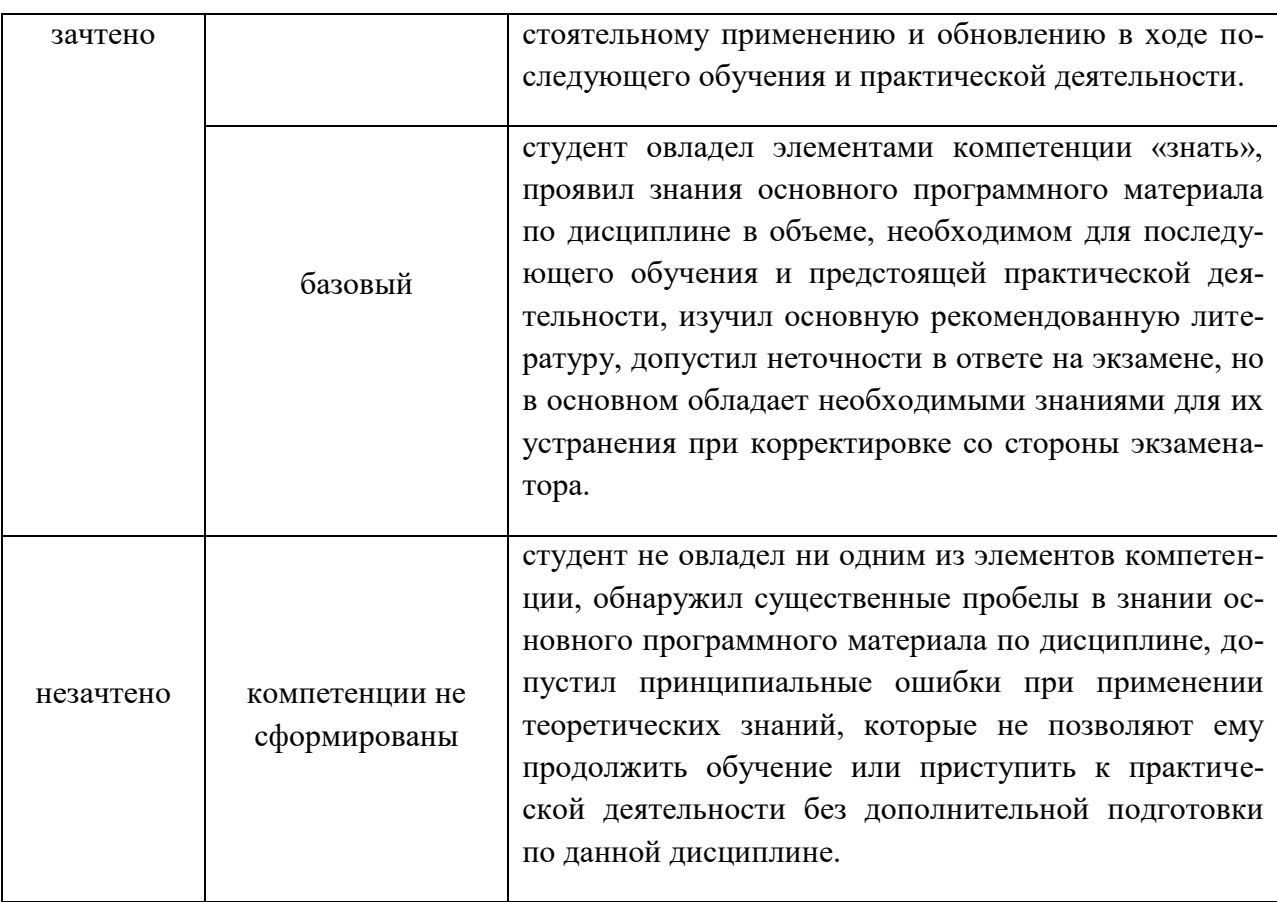

**Отметка** за зачет по предмету выставляется с учетом полученных отметок в соответствии с правилами математического округления.

#### **Рекомендации по проведению зачета**

1. Студенты должны быть заранее ознакомлены с требованиями к зачету, критериями оценивания.

2. Необходимо выяснить на зачете, формально или нет владеет студент знаниями по данному предмету. Вопросы при ответе по билету помогут выяснить степень понимания студентом материала, знание им связей излагаемого вопроса с другими изучавшимися им понятиями, а практические задания – умения применять знания на практике.

3. На зачете следует выяснить, как студент знает программный материал, как он им овладел к моменту зачета, как он продумал его в процессе обучения и подготовки к зачету.

4. При устном опросе целесообразно начинать с легких, простых вопросов, ответы на которые помогут подготовить студента к спокойному размышлению над дальнейшими более трудными вопросами и практическими заданиями.

5. Тестирование по дисциплине проводится либо в компьютерном классе, либо в аудитории на бланке с тестовыми заданиями.

Во время тестирования обучающиеся могут пользоваться калькулятором. Результат каждого обучающегося оценивается в соответствии с оценочной шкалой, приведѐнной в пункте 3.

6. Выполнение практических заданий осуществляется в учебной аудитории. Результат каждого обучающегося оценивается в соответствии с оценочной шкалой, приведённой в пункте 3.

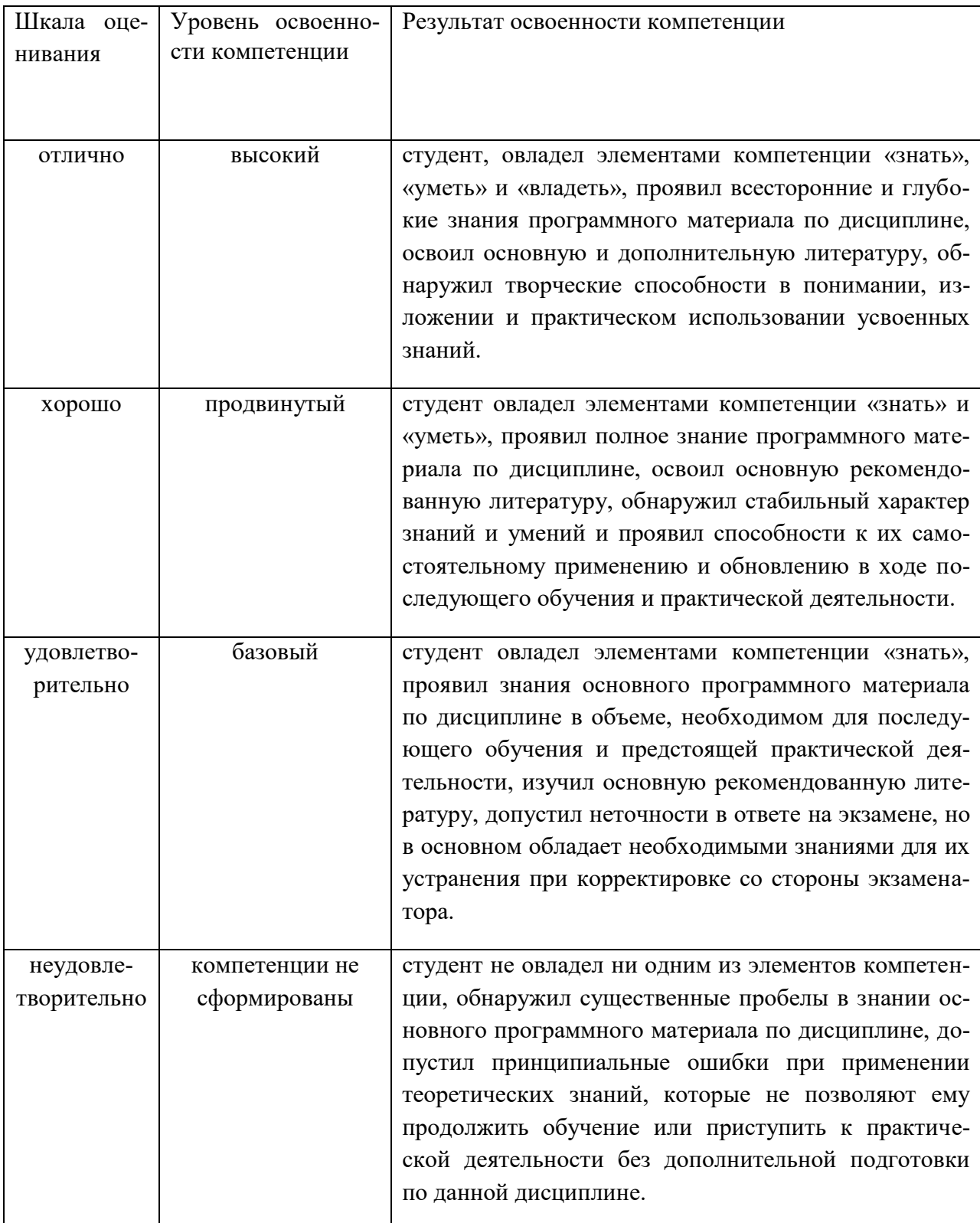

### Критерии и шкала оценивания уровней освоения компетенций

Отметка за экзамен по предмету выставляется с учетом полученных отметок в соответствии с правилами математического округления.

### **Рекомендации по проведению экзамену**

1. Студенты должны быть заранее ознакомлены с требованиями к экзамену, критериями оценивания.

2. Необходимо выяснить на экзамене, формально или нет владеет студент знаниями по данному предмету. Вопросы при ответе по билету помогут выяснить степень понимания студентом материала, знание им связей излагаемого вопроса с другими изучаемыми им понятиями, а практические задания – умения применять знания на практике.

3. На экзамене следует выяснить, как студент знает программный материал, как он им овладел к моменту экзамена, как он продумал его в процессе обучения и подготовки к экзамену.

4. При устном опросе целесообразно начинать с легких, простых вопросов, ответы на которые помогут подготовить студента к спокойному размышлению над дальнейшими более трудными вопросами и практическими заданиями.

5. Выполнение практических заданий осуществляется в учебной аудитории. Результат каждого обучающегося оценивается в соответствии с оценочной шкалой.